# AVALIAÇÃO DA COMPOSIÇÃO MINERALÓGICA DE CLÍNQUERES E CIMENTOS PORTLAND POR TÉCNICAS DE DIFRAÇÃO

Cleusa Maria Rossetto<sup>1</sup>, Xavier Turrillas<sup>2</sup>  $<sup>1</sup>$  Profa. Me. do curso Edifícios da FATEC-SP</sup>  $^2$  Pesquisador Dr. do Instituto de Ciencias de la Construcción "Eduardo Torroja" - IETcc / Consejo Superior de Investigaciones Científicas - CSIC rossetto@fatecsp.br, turrillas@ietcc.csic.es

# Resumo

O estudo comparou resultados de difração de raios X (DRX) calculados pelo método de Rietveld (DRX Rietveld) na quantificação dos compostos ou fases cristalinos minerais em cimentos e clínqueres de cimento Portland, obtidos através de equipamentos de difração convencionais e também pela fonte de "Luz Síncrotron", considerado aqui como padrão primário (Síncrotron = "elétrons circulando sincronizadamente"  $[1]$ ).

Os resultados obtidos com a metodologia de Rietveld "off-line" (laboratórios), foram considerados satisfatórios, quando realizados com a mesma técnica, porém, deixou evidente a necessidade de maior aprofundamento quanto a uma metodologia que facilite o discernimento sobre as potencialidades dos métodos / técnicas e softwares.

# 1. Introdução

O cimento é um dos mais difundidos produtos da indústria da construção civil e de importância econômica inquestionável. A composição mineralógica deste é bastante variável e influi nas propriedades de resistência mecânica, intensidade de reação, calor desenvolvido, proteção das armaduras, variação dimensional e solicitações de durabilidade do concreto, quando de sua aplicação, e consequentemente no produto final, assim sendo, o conhecimento prévio de sua composição é primordial para a adoção de soluções a eventuais desvios durante sua produção.

Podese literalmente dizer que há centenas de formulações de cimentos embora não haja um método de analise preciso e confiável para a determinação da composição mineralógica existente. Um método analítico padrão, com base na absorção espectroscópica de massa que fornece a composição porcentual atômica dos elementos, não diz nada sobre a composição mineralógica dos compostos maiores que são: o silicato dicálcico e o silicato tricálcico, e ainda o aluminato tricálcico, o ferro aluminato tetracálcico, e os principais aditivos como o carbonato de cálcio e o sulfato de cálcio, e outros centos de adições possíveis dependentes de cada fábrica e disponibilidades de matéria-prima da região onde esta se encontra. Todas as fases cristalinas,

bem caracterizadas, embora susceptíveis de serem detectadas pelas técnicas de difração, ainda não são determinadas através de uma metodologia padronizada e implementada por um método analítico baseado nesta técnica.

Segundo GOBBO [3], atualmente dois métodos são frequentemente utilizados na determinação da composição mineralógica dos clinqueres e cimentos Portland: - o "Bogue", que embora tenha sido modificado e melhorado, por outros pesquisadores, é sabido apresentar sérios desvios, especialmente para o silicato tricálcico cujos resultados são imprecisos e duvidosos e, - o outro, baseado na microscopia óptica, que é mais confiável, porém, é mais subjetivo e consumir muito mais tempo de análise, além de, requerer alta especialização e experiência do pessoal que interpreta as imagens para o fornecimento de resultados precisos.

Mais recentemente tem sido experimentada a técnica de microscopia eletrônica de varredura, porém, ainda apresenta as mesmas limitações que a técnica de microscopia óptica.

Embora tenha sido reconhecido que a difração pode resultar numa técnica adequada, para se avaliar a referida composição mineralógica, esta somente tem sido utilizada de forma limitada, não se aplicando o pleno potencial dos softwares modernos baseados no método Rietveld [4] devido à inexistência de um método ou procedimento estandardizado que permita a orientação dos profissionais para o emprego adequado da técnica e dos recursos computacionais adequados no fornecimento de dados mais precisos e em menor tempo.

O fato de o método de DRX ainda não estar normalizado e os experimentos desta pesquisa realizados considerando diferentes instituições, equipamentos, operadores e softwares, foi necessário, a título de minimizar as variáveis durante as coletas de dados, a fixação de condições padrão básicas de experimento. Tal providência permitiu, durante as análises, a identificação das principais variáveis inerentes ao experimento / técnica / método.

# 2. Objetivos

Esta pesquisa teve como objetivos: estudar a técnica DRX-Rietveld para a caracterização e quantificação dos compostos cristalinos minerais do cimento e do clínquer de cimento Portland, mediante equipamentos, instalações e coletas das leituras distintos, e compará-los com outro método de difração considerado padrão primário (Luz Síncrotron); refinar os dados coletados de DRX através de cálculos de Rietveld com o emprego de softwares abertos à comunidade ou não, e - disponibilizar as evidências como subsídios para futura implementação do método, pois, a técnica é econômica e rápida.

# 3. Metodologia

Foram utilizadas 2 amostras de cimento de mesmo lote e 3 amostras distintas de clínquer. As amostras foram preparadas e homogeneizadas, e as matrizes subdivididas em 10 e 15 amostras respectivamente (cimento e clínquer) para ensaios em diferentes instalações, equipamentos e métodos de difração.

O método de Rietveld tem por base a simulação de todo o perfil difratométrico do material a partir de parâmetros estruturais, das fases constituintes, que permitem refinar os parâmetros de natureza instrumental e cristalográfica. A comparação do difratograma calculado com o observado e a redução das diferenças permite a obtenção de resultados quantitativos.

Para a realização das análises quantitativas de cada material, no entanto, foi necessário conhecer antecipadamente as espécies mineralógicas presentes em cada uma das amostras e, uma vez conhecidas tais fases, foi necessário adotar uma descrição adequada da forma dos picos de difração de cada espécie. Na metodologia de Rietveld esta etapa é uma das mais importantes na análise quantitativa de fases.

Os difratrogramas de todas as amostras se registraram a temperatura ambiente em geometria Bragg-Brentano ( $\theta$ /2 $\theta$ ) juntamente às demais condições de coletas de dados apontadas na Figura 1. As bases, ou sejam, os Banco de Dados das Estruturas Cristalinas utilizadas foram a Acta Crystallogr.[5] e o Banco de Dados de Estruturas Cristalinas CystMet (CAPES/MEC) [6].

Os difratogramas foram analisados pelo método de Rietveld com os pacotes de programas Fullprof [7] e/ou GSAS (softwares abertos); X`Pert Quantify e Materials Studio v.4.0 [8].

Porém, antes do emprego de qualquer cálculo de Rietveld por meio de qualquer software, se fez necessário considerar a precisão e a exatidão desejadas para os resultados, e que dependem entre outras do:

 conhecimento da análise química do material analisado para melhor seleção do banco de modelos cristalinos, principalmente quando do cálculo do  $C_3S$  e do C4AF (que contém ferro);

 ajuste de orientações preferenciais da estrutura cristalina, basicamente do  $C_3S$ , principalmente quando utilizado equipamento para coleta de dados com a amostra prensada;

 calibração dos equipamentos antes e depois com amostras padrões;

- modelo de simetria mais baixo para o  $C_3S$  caso este apresente muito Sódio;

 influências do tratamento térmico (lento ou rápido) quando da fabricação do clínquer;

 do número de pontos de coleta de dados para que estes tivessem pontos suficientes para uma boa estatística dos resultados (quanto maior o tempo de aquisição, menor será a diferença dos resultados);

- intensidade da fonte de raios-X utilizada (no pior caso é igual à intensidade ruim e pequeno número de contas).

A metodologia simplificada segue esquema apresentado na Figura 1 – Resumo da Seqüência dos Experimentos de DRX incluindo as condições de coleta de dados, laboratórios participantes e sugestões sobre os resultados obtidos.

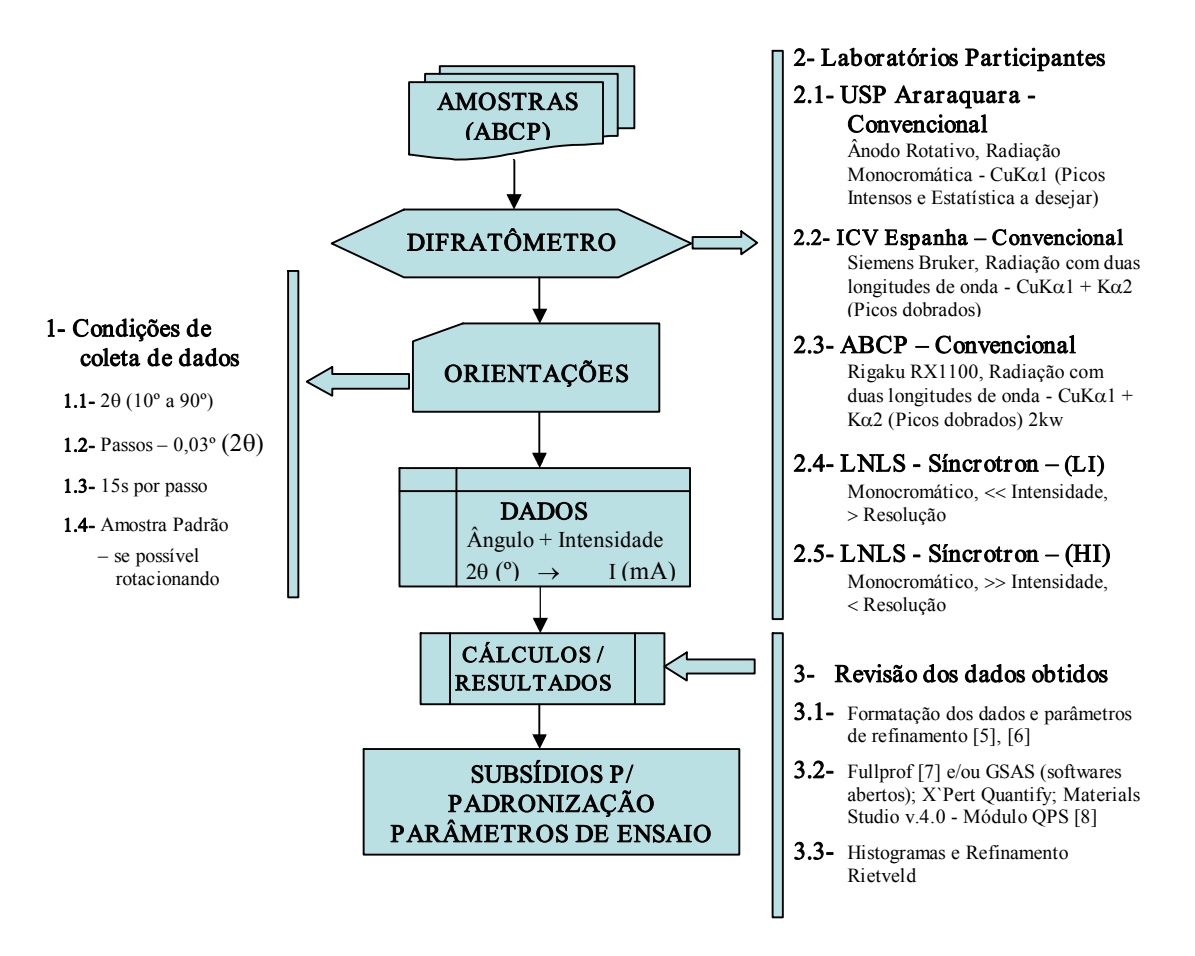

Figura 1 – Resumo da seqüência dos experimentos de DRX.

# 4. Resultados

Conforme resultados de Rietveld obtidos e relacionados nas Tabelas I (A e B) e II (A e B) podese comentar:

 Os científicos que realizaram os experimentos e cálculos não tinham conhecimento de que as amostras A e B eram de mesmo lote. Percebeu-se que os valores

obtidos entre estas, pelos laboratórios, obtiveram resultados bastante próximos, o que justifica a realização de experimentos de autocontrole quando realizados com mesmo equipamento, mesmo operador e mesma metodologia.

| Amostra                    |                          |                          | Cimento CP V ARI (AM A)  |                          |                          | Cimento CP V ARI (AM B)  |                          |                          |              |                          |                          |                          |  |  |
|----------------------------|--------------------------|--------------------------|--------------------------|--------------------------|--------------------------|--------------------------|--------------------------|--------------------------|--------------|--------------------------|--------------------------|--------------------------|--|--|
|                            |                          |                          |                          | Nº 53146                 |                          | Nº 53147                 |                          |                          |              |                          |                          |                          |  |  |
| Det. (%)./ LAB             | 1                        | $\mathbf{2}$             | 3                        | 4                        | 5                        | 6                        |                          | $\mathbf{2}$             | 3            | 4                        | 5                        | 6                        |  |  |
|                            | $\blacksquare$           | <b>ABCP</b><br>$(***)$   | <b>UNESP</b>             | ICV                      | ICV                      | ICV                      | $\overline{\phantom{0}}$ | <b>ABCP</b><br>$(***)$   | <b>UNESP</b> | ICV                      | ICV                      | ICV                      |  |  |
| C3S                        | ٠                        | 40,6                     | 66,0                     | 52,3                     | 63,2                     | 61,8                     | $\sim$                   | 40,2                     | 57,1         | 56,3                     | 58,5                     | 56,7                     |  |  |
| C2S                        | $\overline{\phantom{a}}$ | 30,1                     | 15.9                     | 18,7                     | 12,5                     | 18,2                     | $\overline{\phantom{a}}$ | 30,5                     | 22,6         | 23,5                     | 17,4                     | 23,9                     |  |  |
| C <sub>4</sub> AF          | $\overline{\phantom{a}}$ | 5,7                      | 5,0                      | 6,3                      | 5,6                      | 4,1                      | н.                       | 5,8                      | 7,8          | 5,8                      | 5,9                      | 4,1                      |  |  |
| C3A                        | $\overline{\phantom{a}}$ | 3,7                      | 5,1                      | 4,1                      | 3,7                      | 4,0                      | ٠                        | 3,6                      | 3,6          | 3,9                      | 3,2                      | 3,7                      |  |  |
| MgO (Periclásio)           | $\overline{\phantom{a}}$ | (0,01)                   | (0,01)                   | (0,01)                   | 5,2                      | 8,5                      | $\sim$                   | (0,01)                   | (0,01)       | (0,00)                   | 5,0                      | 8,0                      |  |  |
| gypsum                     | ٠                        | 8.9                      | 0,04                     | 13,3                     | 3,8                      | 1.8                      | ٠                        | <b>ND</b>                | 0,04         | 4,7                      | 4,2                      | 1,7                      |  |  |
| calcite                    | $\overline{\phantom{a}}$ | 11,0                     | 7.9                      | 5,3                      | 4,8                      | 1,5                      | $\overline{\phantom{a}}$ | ND                       | 8.9          | 5,7                      | 4,9                      | 1,8                      |  |  |
| quartz                     | $\overline{\phantom{a}}$ | <b>ND</b>                | ND                       | ND                       | 0.4                      | $\sim$                   | $\overline{\phantom{a}}$ | <b>ND</b>                | ND           | ND                       | 0,6                      | ٠                        |  |  |
| dolomite                   | $\overline{\phantom{a}}$ | <b>ND</b>                | <b>ND</b>                | ND                       | ND                       | $\sim$                   |                          | ND                       | ND           | ND                       | 0,1                      |                          |  |  |
| Cal Livre                  | $\overline{\phantom{a}}$ | $\overline{\phantom{a}}$ | $\overline{\phantom{a}}$ | $\overline{\phantom{a}}$ | $\overline{\phantom{a}}$ | $\overline{\phantom{a}}$ | ٠                        | $\overline{\phantom{a}}$ | ٠            | $\overline{\phantom{a}}$ | $\overline{\phantom{a}}$ | $\overline{\phantom{a}}$ |  |  |
| $C3S + C2S$                | $\overline{\phantom{a}}$ | $\sim$                   | $\overline{\phantom{a}}$ | $\overline{\phantom{a}}$ | $\overline{\phantom{a}}$ | $\sim$                   | $\overline{\phantom{a}}$ | ٠                        | $\sim$       | $\overline{\phantom{a}}$ | $\overline{\phantom{a}}$ | $\overline{\phantom{a}}$ |  |  |
| $C3A + C4AF$               | $\overline{\phantom{a}}$ | $\overline{\phantom{a}}$ | $\overline{\phantom{a}}$ | $\overline{\phantom{a}}$ | $\overline{\phantom{a}}$ | $\sim$                   | $\overline{\phantom{a}}$ | ٠                        | ٠            | $\overline{\phantom{a}}$ | $\overline{\phantom{a}}$ | $\overline{\phantom{a}}$ |  |  |
| C3S/C2S                    | ٠                        | $\sim$                   | $\overline{\phantom{a}}$ | $\overline{\phantom{a}}$ | ٠                        | ٠                        | $\overline{\phantom{a}}$ | ٠                        | ٠            | $\overline{\phantom{a}}$ | $\overline{\phantom{a}}$ | $\overline{\phantom{a}}$ |  |  |
| C3A/C4AF                   | $\overline{\phantom{a}}$ | $\overline{\phantom{a}}$ | $\overline{\phantom{a}}$ | $\overline{a}$           | ÷.                       | $\sim$                   | ٠                        | ٠                        | ٠            | $\overline{\phantom{a}}$ | ٠                        | $\sim$                   |  |  |
| Cal livre<br>(NBR 7227:89) | $\overline{\phantom{a}}$ | $\overline{\phantom{a}}$ | $\overline{\phantom{a}}$ |                          | <b>.</b>                 | $\overline{\phantom{a}}$ | $\overline{\phantom{a}}$ | ٠                        | ٠            | ٠                        | ٠                        | $\sim$                   |  |  |

Tabela I A – Resultados de Rietveld obtidos através de técnicas convencionais de DRX / cimento.

|                                |                          |                          |              |                          |        |                |                          |                          |                          |        |        | ac recineus convencionais ac Brux, ennquer. |                    |                          |              |                          |                          |                          |  |  |
|--------------------------------|--------------------------|--------------------------|--------------|--------------------------|--------|----------------|--------------------------|--------------------------|--------------------------|--------|--------|---------------------------------------------|--------------------|--------------------------|--------------|--------------------------|--------------------------|--------------------------|--|--|
| Amostra                        | Clinquer                 |                          |              |                          |        |                |                          |                          |                          |        |        |                                             |                    |                          |              |                          |                          |                          |  |  |
|                                | Nº 69131                 |                          |              |                          |        |                |                          | Nº 70446                 |                          |        |        |                                             |                    | Nº 72783                 |              |                          |                          |                          |  |  |
| Det.                           | 1                        | $\overline{2}$           | 3            | 4                        | 5      | 6              |                          | $\overline{2}$           | 3                        | 4      | 5.     | 6                                           | 1                  | $\mathbf{2}$             | 3            | 4                        | 5                        | 6                        |  |  |
|                                | ਪੂੰ€<br>(*)              | $\frac{1}{2}$            | <b>UNESP</b> | Σv                       | š      | ΙCV            | ਊ€<br>ਉ                  | ਊ€<br>ਰੂ£                | UNESP                    | īΩ     | ICV    | ΙCV                                         | $\det^{\text{CD}}$ | ਪੁੰ€<br>ਪ੍ਰਦ             | <b>UNESP</b> | ΙCV                      | ICV                      | ICV                      |  |  |
| C3S                            | 64,6                     | 59,4                     | 61,5         | 68.1                     | 76,7   | 65,6           | 40.7                     | 43,0                     | 50,0                     | 53,4   | 55,1   | 46,4                                        | 71,2               | 55,8                     | 68,6         | 58,0                     | 75,9                     | 70,2                     |  |  |
| C <sub>2</sub> S               | 18,7                     | 28,1                     | 23,0         | 18.4                     | 8.0    | 19.6           | 38,5                     | 42,0                     | 33,6                     | 30,4   | 21.9   | 28,6                                        | 9,8                | 33,0                     | 15,6         | 27,8                     | 5,2                      | 12,7                     |  |  |
| C <sub>4</sub> AF              | 3,5                      | 8.9                      | 10.5         | 9.7                      | 9.0    | 6,5            | 11.3                     | 12.0                     | 12,1                     | 11.1   | 11.7   | 8.9                                         | 10.6               | 6.9                      | 9,5          | 8.7                      | 8,4                      | 5,8                      |  |  |
| C3A                            | 6,9                      | 3,7                      | 5,0          | 3,8                      | 3,2    | 3.3            | 2.5                      | 3,0                      | 4,3                      | 5,2    | 2,2    | 2,5                                         | 4,4                | 4,3                      | 6,3          | 5,5                      | 4,6                      | 4,6                      |  |  |
| MgO<br>(Pericl.)               | 5,8                      | (0.01)                   | (0,00)       | (0.01)                   | 2,2    | 4,7            | 6.0                      | (0,02)                   | (0,00)                   | (0,02) | 8.6    | 13.6                                        | 2.9                | (0.01)                   | (0,00)       | (0,00)                   | 4.3                      | 6,6                      |  |  |
| gypsum                         | $\sim$                   | $\overline{\phantom{a}}$ | $\sim$       | $\sim$                   | 0.1    | 0.4            | $\overline{\phantom{a}}$ | $\sim$                   | $\sim$                   | ÷      | $\sim$ | $\sim$                                      | $\sim$             | $\sim$                   | $\sim$       |                          | $\sim$                   | $\overline{\phantom{a}}$ |  |  |
| calcite                        | $\sim$                   |                          | ٠            | ٠                        | 0,5    | $\sim$         |                          | $\overline{\phantom{a}}$ | ٠                        | ٠      | ٠      |                                             | ÷.                 | ٠                        | ٠            |                          | $\sim$                   | $\blacksquare$           |  |  |
| quartz                         | $\overline{\phantom{a}}$ | $\overline{\phantom{a}}$ | ٠            | ٠                        | $\sim$ | $\sim$         | $\overline{\phantom{a}}$ | $\overline{\phantom{a}}$ | ٠                        | ٠      | ٠      |                                             | ٠                  | ٠                        | ٠            |                          |                          | $\overline{\phantom{a}}$ |  |  |
| dolomite                       | $\overline{\phantom{a}}$ | $\overline{\phantom{a}}$ | ٠            | ٠                        | $\sim$ | ٠              | $\overline{\phantom{a}}$ | ٠                        | $\overline{\phantom{a}}$ | ٠      | ٠      |                                             | ٠                  | ٠                        |              |                          |                          | $\sim$                   |  |  |
| Cal Livre                      |                          | $\overline{\phantom{a}}$ | ÷.           | $\sim$                   | $\sim$ | $\sim$         | 1,0                      | $\sim$                   | $\sim$                   | ÷      | $\sim$ | $\sim$                                      | 1,1                | $\overline{\phantom{a}}$ | $\sim$       | $\sim$                   | $\sim$                   | $\blacksquare$           |  |  |
| $C3S + C2S$                    | 83,3                     | $\overline{\phantom{a}}$ | ٠            | $\overline{\phantom{a}}$ | и.     | $\overline{a}$ | 79,2                     | $\overline{\phantom{a}}$ | $\sim$                   | ٠      | ٠      |                                             | 81,0               | ٠                        | ٠            |                          | $\overline{\phantom{a}}$ | $\overline{\phantom{a}}$ |  |  |
| $C3A +$<br>C4AF                | 10,4                     | ٠                        | ÷            | и.                       |        | $\sim$         | 13,8                     | $\sim$                   | ٠                        | ٠      | ٠      | $\sim$                                      | 15,0               | $\overline{\phantom{a}}$ | ٠            |                          | $\sim$                   | ٠                        |  |  |
| C3S/C2S                        | 3,43                     | $\overline{\phantom{a}}$ | ÷.           | ٠                        |        | $\sim$         | 1,1                      | $\sim$                   | $\sim$                   | ä,     | ٠      |                                             | 7.3                | $\overline{\phantom{a}}$ | ٠            | ÷                        | $\sim$                   | $\sim$                   |  |  |
| C3A/C4AF                       | 1,97                     | $\overline{\phantom{a}}$ | $\sim$       | $\overline{\phantom{a}}$ | $\sim$ | $\overline{a}$ | 0,23                     | $\overline{\phantom{a}}$ | $\overline{\phantom{a}}$ | ٠      | ٠      | $\sim$                                      | 0,41               | $\overline{\phantom{a}}$ | $\sim$       | $\overline{\phantom{a}}$ | $\sim$                   | $\overline{\phantom{a}}$ |  |  |
| Cal livre<br>(NBR)<br>7227:89) | 0,71                     |                          |              |                          |        | $\sim$         | 1,36                     | ٠                        | ÷                        | ٠      |        | $\sim$                                      | 0,99               |                          |              |                          | $\overline{\phantom{a}}$ | $\overline{\phantom{a}}$ |  |  |

Tabela I B – Resultados de Rietveld obtidos através de técnicas convencionais de DRX / clínquer.

Legendas das Tabelas I A e I B: (#) Rietveld calculado por Dr. Xavier Turrillas (Instituto de Ciencias de la Construcción Eduardo Torroja) (##) Rietveld calculado por Dr. Salvador De Aza (Instituto de Cerámica y Vidrio ICV)

1 ABCP – SP (\*) Composição Mineralogia média do Clínquer ao Microscópio – contagem de 3000 pontos na AM.

2 ABCP – SP (\*\*) Composição Mineralógica – DRX – Rietveld – utilizando o Fullprof (#)

3 UNESP Araraquara Composição Mineralógica – DRX – Rietveld – utilizando o Fullprof (#)

4- ICV- Espanha - Composição Mineralógica – DRX – Rietveld, utilizando o Programa Fullprof (#)

5- ICV - Espanha - Composição Mineralógica - DRX - Rietveld, utilizando o Programa X'Pert Pro - da Panalytical (antiga Phillips) de modo a realizar a análise de forma automática (##)

6 ICV – Espanha – Composição Mineralógica – DRX – Rietveld, utilizando o Programa Materials Studio (#)

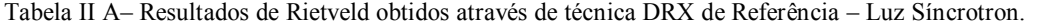

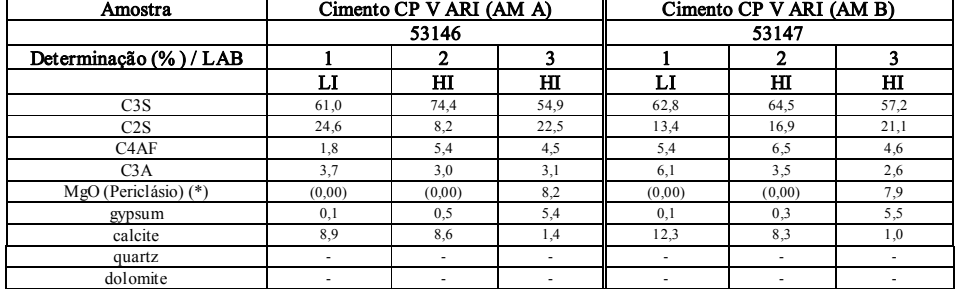

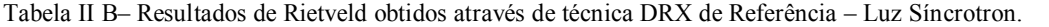

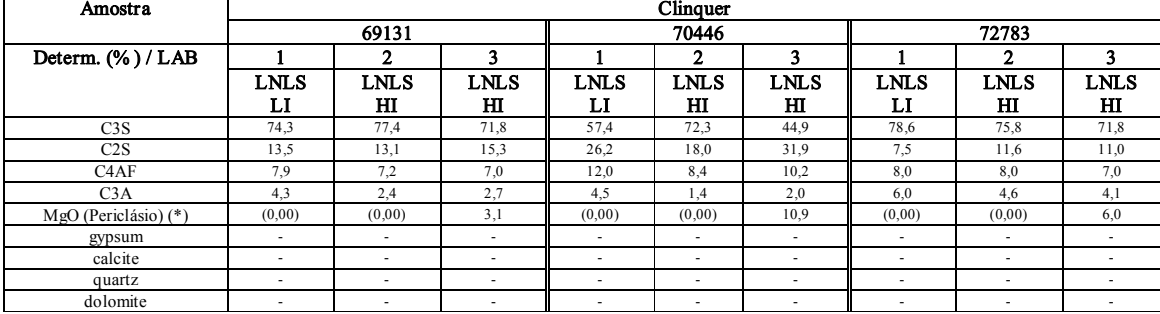

#### Legendas das Tabelas II A e II B:

LNLS - Laboratório Nacional de Luz Síncrotron - 1 - LI = Low Intensity – (março/2004) Software FullProf (Rietveld)

2 HI = High Intensity – (set./2004) Software FullProf (Rietveld)

3- HI = High Intensity – (set./2004) Software Materials Studio (Rietveld)

**Notas:** 1- MgO (\*) – Foi difícil de quantificar, uma vez que, este interfere com outros picos. Sugestão para próximos experimentos = aumentar o tempo de aquisição de dados na zona onde aparecem os picos de MgO e, melhorar a estatística de contagem dos sinais. Os picos são pequenos e solapam com outras fases que difratam melhor.

2 Todos os cálculos de Rietveld foram realizados pelo mesmo profissional.

 Os resultados obtidos entre laboratórios carregam variações de experimento (equipamentos, operador e metodologias diferentes). As variações que ocorrem entre as técnicas convencionais e a de Luz Síncrotron devem-se basicamente ao preparo das amostras e forma de coleta de dados (porta amostras, base da amostra estática ou giratória, comprimento de ondas/energia, etc).

 O software "Fullprof" não conseguiu identificar os quantitativos de Periclásio (MgO) em todas as amostras.

 Os resultados de DRX obtidos na técnica de Luz Síncrotron e calculados pelo "Materials Studio" estiveram próximos dos resultados de microscopia óptica nas amostras de clínquer (determinadas anteriormente). Os resultados obtidos tanto para as Amostras A e B (mesmo lote) também foram bastante próximos o que significa que este software está bastante coerente.

 A verificação da influência da técnica sobre a amostra, utilizando técnicas estatísticas convencionais ficou prejudicada pelo escasso número de amostras e excessivo número de variáveis dentro do experimento. Para facilitar a interpretação e ter se um primeiro rastreamento da situação foi utilizado o Software Interlab-R cedido por Furnas.

# 5. Discussão

Percebeu-se nos experimentos uma série de variáveis e que para uma melhor interpretação das influências resultantes devem ser isoladas, assim que, para trabalhos futuros ou eventual normalização do método, recomendase à fixação de alguns parâmetros conforme a Tabela III.

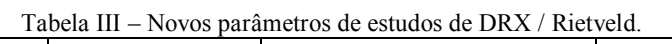

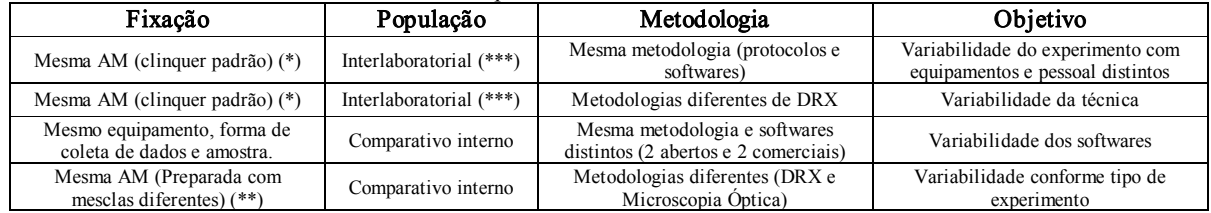

Observações: (\*) Nos experimentos com Clínquer padrão NIST, os gastos são maiores, uma vez que 5g de amostra gira em torno de R\$ 5000,00. (\*\*) Também há de se ter um protocolo de preparação das amostras. Trabalhar com amostras preparadas em laboratório com fases conhecidas e mescladas em proporções conhecidas como referência de resultados.

(\*\*\*) Incluir um laboratório padrão acreditado (Através de comparações com padrões, nos mesmos moldes como o que se realiza nos Interlaboratoriais de ensaios convencionais).

Recomenda-se a validação de um método de ensaio e para tal considerar as questões: o que validar; por que validar; quem deve validar; quando validar; utilidade dos dados de validação e, complementando, considerar importante os seguintes itens (a maioria requisitos da Norma ISO 17025) [2]:

Especificação dos Requisitos de Ensaio;

Determinação das características dos métodos;

 Comprovação de que se podem satisfazer os requisitos;

- Declaração sobre a validade do método;
- Registrar todos os dados e resultados.

Nota: em muitos casos, clientes poucos técnicos, podem não exigir requisitos estatísticos e sim requisitos de caráter operacionaleconômico (por restrições de pessoal, tempo, custos, equipamento, reativos, meios, etc.). Dentro dos requisitos necessários normalmente ocorre que o laboratório não possa assumir o desenvolvimento, validação ou aplicação em rotina do método, gerando uma possível subcontratação de alguns serviços a outros laboratórios.

Para melhor compreensão dos tipos de validação verificar Tabela IV.

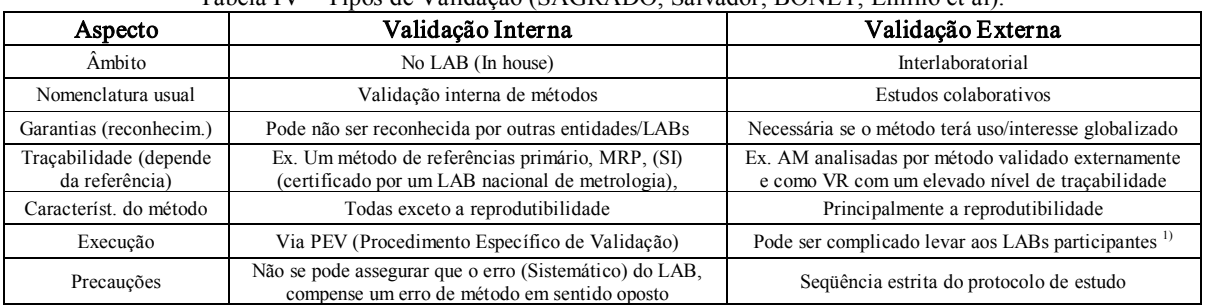

Tabela IV – Tipos de Validação (SAGRADO, Salvador; BONET, Emilio et al).

Nota: <sup>1)</sup> A Norma ISO 17025:2000 exige a validação interna dos Métodos (ISO 17025-5.4.5.2) e sugere a participação do LAB em intercomparações como meio de assegurar a qualidade (ISO 17025-5.9).

# 6. Conclusões

Os resultados obtidos com a metodologia de Rietveld "off-line" (em laboratórios), para a quantificação das fases cristalinas, foram satisfatórios, quando realizados com a mesma técnica, porém, há a necessidade de maior aprofundamento quanto a uma metodologia que facilite o discernimento sobre as potencialidades dos métodos/técnicas e softwares.

Uma vez que a técnica DRX-Rietveld tem demonstrado ser mais econômica e rápida, há um esforço de vários grupos de investigação, do mundo todo, para a adoção de uma metodologia adequada para aplicação "on-line" (nas cimenteiras), no entanto, como se viu nesta pesquisa, há divergências ou variáveis que indicam a necessidade de realizar estudos que permitam controlar os fatores que afetam o resultado final, tanto "on-line" como "off-line" como, por exemplo: a coleta, o preparo de amostras, a forma de medida da difração, etc.

Em trabalhos futuros ou quando de eventual normalização do método, além da fixação dos parâmetros de ensaios recomenda-se ainda a validação do método segundo itens da Norma ISO 17025 [2], por exemplo.

# Referências Bibliográficas

- [1] Caderno CENÁRIO XXI Conhecimento, Tecnologia e Inovação. Correio Popular, Campinas Rede Anhanguera de Comunicação. p.4, 2 de novembro de 2003.
- [2] S. Sagrado; E. Bonet et al. Manual práctico de calidad en los laboratorios. Enfoque ISO 17025. Ed. Asociación Española de Normalización y Certificación – AENOR. España, p.82, 2004. ISBN: 84-8143-415-9.
- [3] L.A. Gobbo. Os compostos do Clinquer Portland: sua caracterização por difração de raios-X e quantificação por refinamento de Rietveld. Dissertação de mestrado pela Universidade de São Paulo – Instituto de Geociências, São Paulo, p.30 34, 2003.
- [4] R.A. Young (Editor) The Rietveld Method. IUCr Monographs on Crystallography-5. Oxford Science Publications, United States, 298p, 1993.
- [5]  $H.M.$  Rietveld. Acta Crystallogr., v. 22, p.151-2, 1967.
- [6] Banco de Dados (BD) de Estruturas Cristalinas CystMet (CAPES/MEC) – Portal de Pesquisa da CAPES.
- [7] J. Rodriguez-Carvajal. **Physica B,** v.55, p.192, 1993.

[8] **Materials Studio Modeling version 4.0.** Accelrys Software Inc., 2006.

# Agradecimentos

Ao Laboratório Nacional de Luz Síncrotrón LNLS / Campinas pela concessão de tempo de uso nas instalações de duas estações de trabalho – A linha D10B – XPD na 1ª fase (de 18 a 21/03/2004) e a linha D12A – XRD1 na 2ª fase (10 e 11/09/2004).

À Associação Brasileira de Cimento Portland – ABCP na figura do Químico Marcelo Pecchio pelo preparo e doação das amostras de cimento e clínqueres e na realização de experimentos.

Ao Instituto de Química de Araraquara/UNESP na figura do pesquisador Dr. Hamiltom P. Soares na realização de experimentos.

Ao Instituto de Pesquisas Energéticas e Nucleares – IPEN – através do pesquisador Dr. Luiz Gallego Martinez no apoio quando da realização de experimentos junto ao LNLS.

Aos serviços de difração de RX e ao Dr. Antonio De Aza del Instituto de Cerámica y Vidrio –ICV (CSIC) – Espanha - pela coleta de dados.

Nota: O envolvimento de todos os pesquisadores foi voluntário.